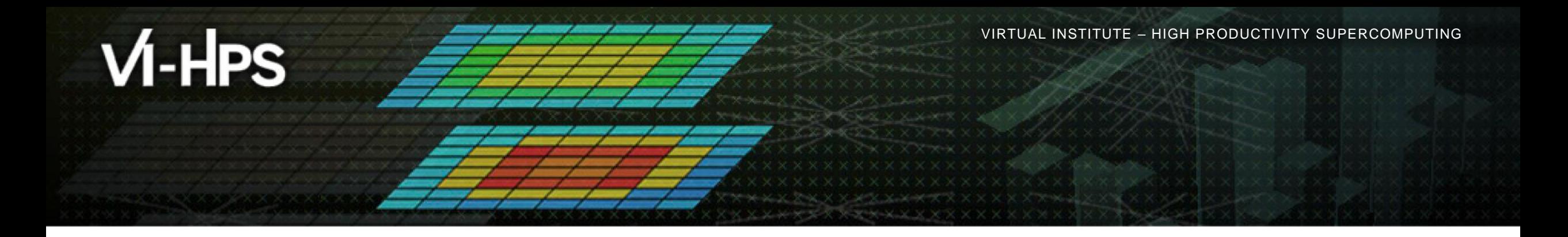

## **Score-P – A Joint Performance Measurement Run-Time Infrastructure for Scalasca, TAU, and Vampir**

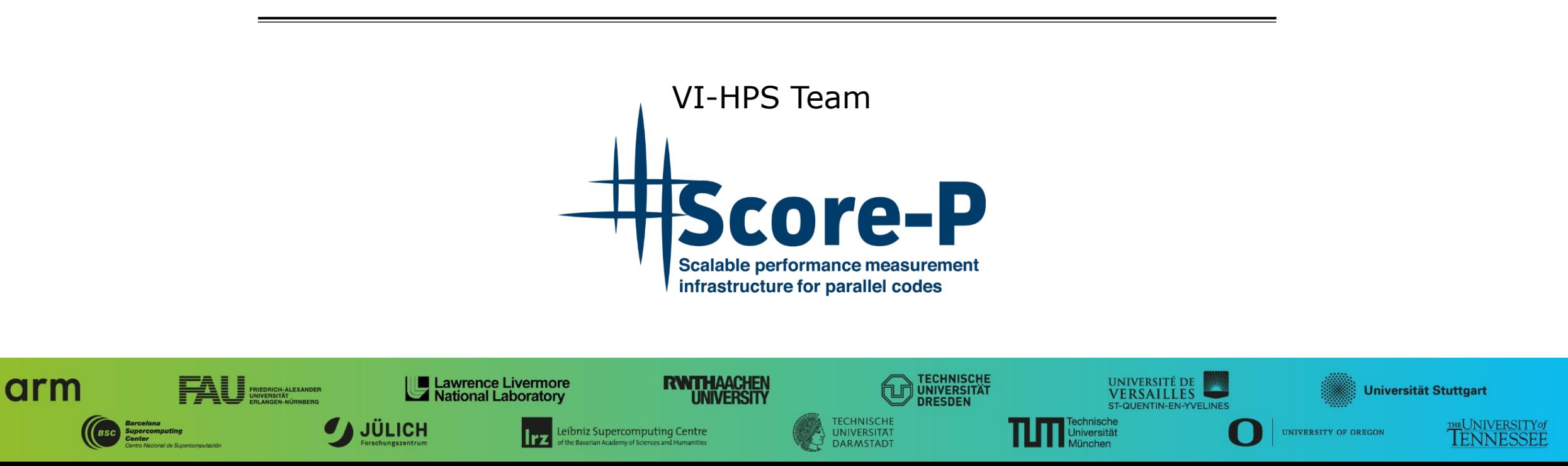

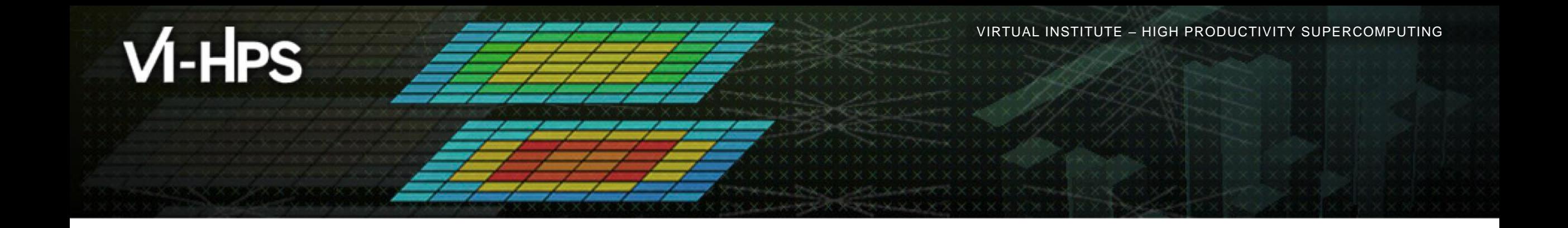

# **Score-P: Specialized Measurements and Analyses**

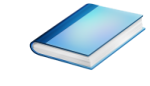

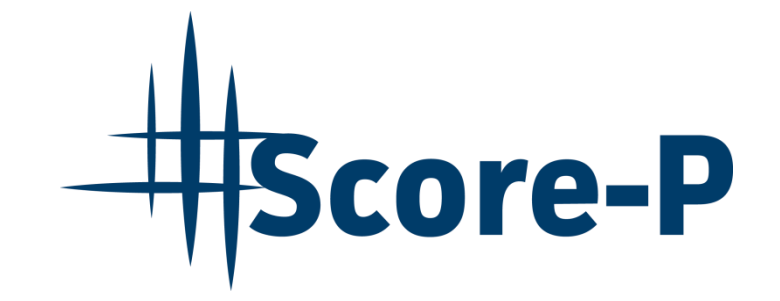

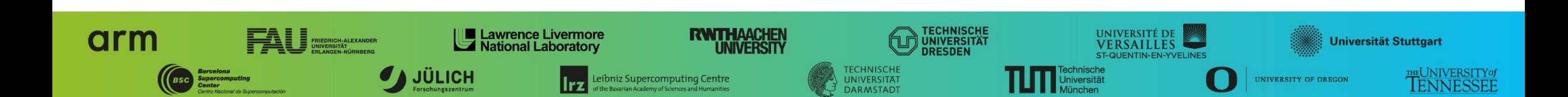

## **Mastering application memory usage**

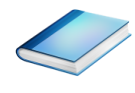

- **Determine the maximum heap usage per process**
- **Eind high frequent small allocation patterns**
- Find memory leaks
- **E** Support for:
	- C, C++, MPI, and SHMEM (Fortran only for GNU Compilers)
	- Profile and trace generation (profile recommended)
		- Memory leaks are recorded only in the profile
		- Resulting traces are not supported by Scalasca yet

```
% export SCOREP_MEMORY_RECORDING=true
```
**% export SCOREP\_MPI\_MEMORY\_RECORDING=true**

```
% OMP NUM THREADS=4 mpiexec -np 4 ./bt-mz W.4
```
**E** Set new configuration variable to enable memory recording

#### ▪ Available since v2.0

#### **Mastering application memory usage**

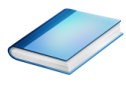

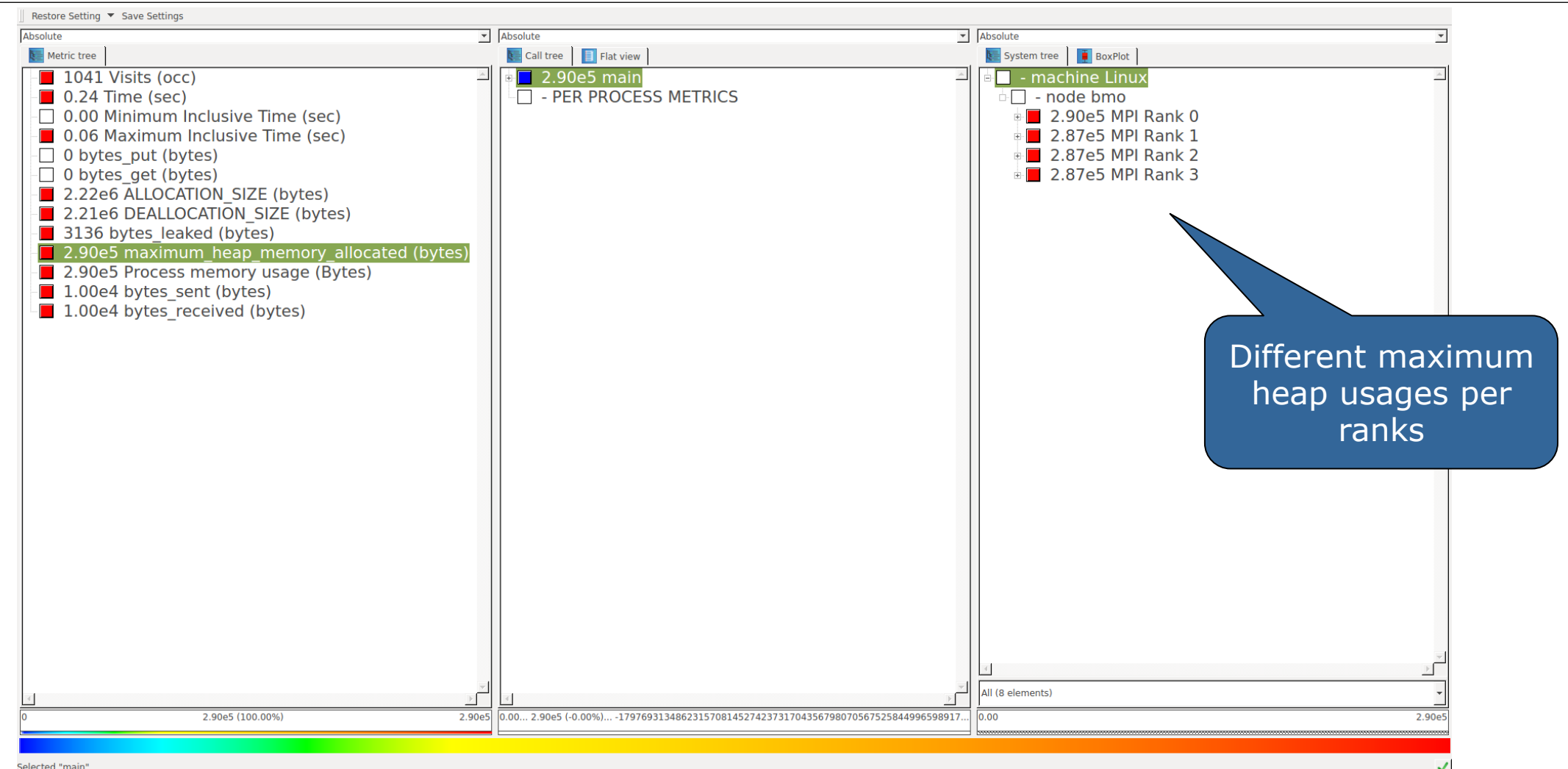

#### **Mastering application memory usage**

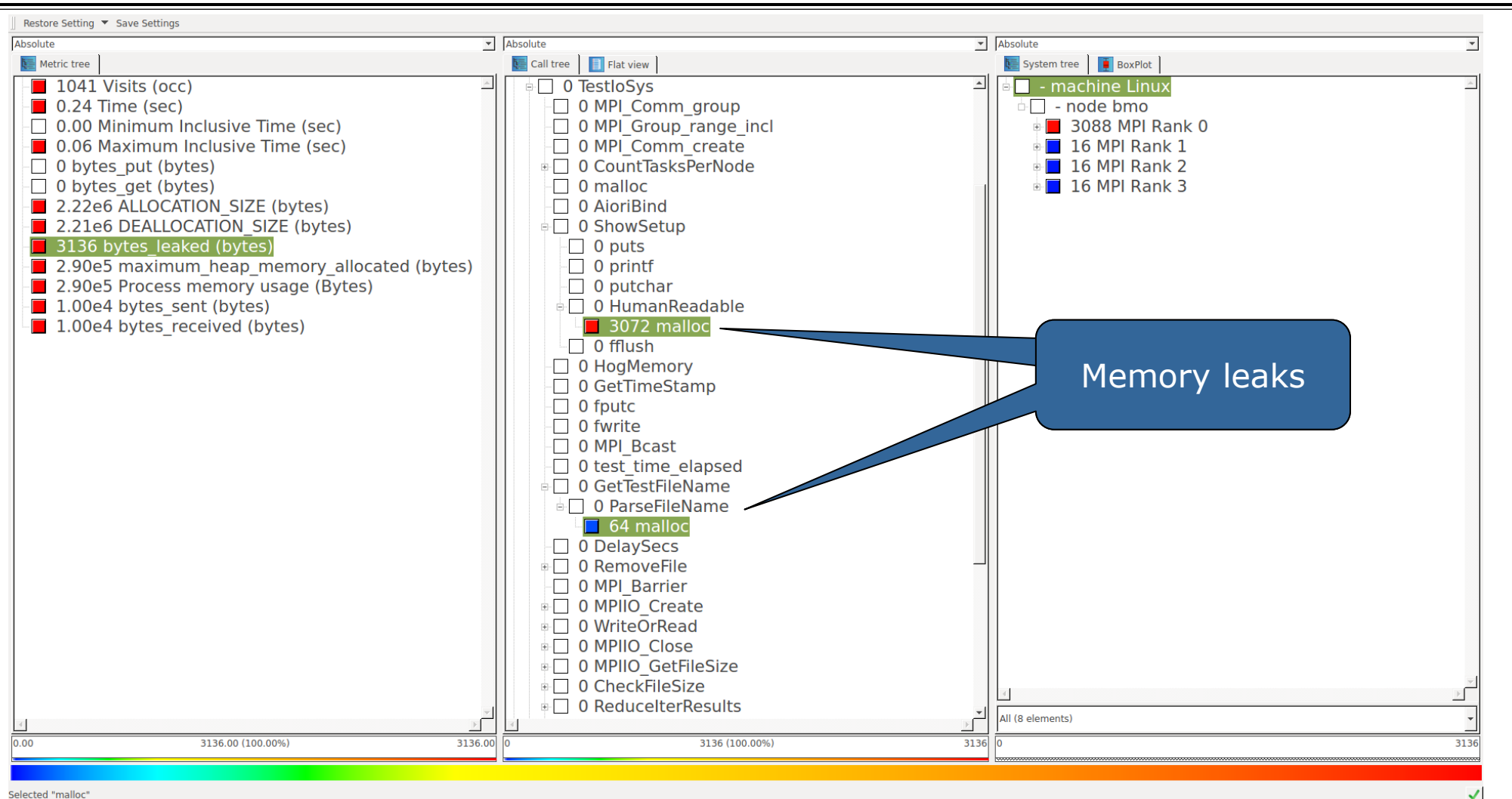

Selected "malloc"

## **Enriching measurements with performance counters**

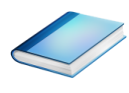

#### ▪ Record metrics from PAPI:

```
% export SCOREP_METRIC_PAPI=PAPI_TOT_CYC
```

```
% export SCOREP_METRIC_PAPI_PER_PROCESS=PAPI_L3_TCM
```
▪ Use PAPI tools to get available metrics and valid combinations:

```
% papi_avail
```
% **papi\_native\_avail**

#### **EXECORD METRICS from Linux perf:**

% **export SCOREP\_METRIC\_PERF=cpu-cycles**

% **export SCOREP\_METRIC\_PERF\_PER\_PROCESS=LLC-load-misses**

▪ Use the perf tool to get available metrics and valid combinations:

% **perf list**

- **.** Write your own metric plugin
	- Repository of available plugins: https://github.com/score-p

Only the master thread records the metric (assuming all threads of the process access the same L3 cache)

 $\times$   $\times$   $\times$   $\times$   $\times$   $\times$   $\times$  WRTUAL INSTITUTE  $\times$  HIGH PRODUCTIVITY SUPERCOMPUTING

### **Score-P user instrumentation API**

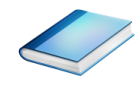

- Can be used to partition application into coarse grain phases
	- E.g., initialization, solver, & finalization
- Can be used to further subdivide functions
	- E.g., multiple loops inside a function
- Enabled with **--user** flag to Score-P instrumenter
- **Available for Fortran / C / C++**

### **Score-P user instrumentation API (Fortran)**

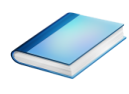

```
#include "scorep/SCOREP User.inc"
subroutine foo(…)
  ! Declarations
  SCOREP_USER_REGION_DEFINE( solve )
  ! Some code…
  SCOREP_USER_REGION_BEGIN( solve, "<solver>", \
                              SCOREP_USER_REGION_TYPE_LOOP )
  do i=1,100
   \lceil \ldots \rceilend do
  SCOREP USER REGION END( solve )
  ! Some more code…
end subroutine
```
- **Requires processing by** the C preprocessor
	- For most compilers, this can be automatically achieved by having an uppercase file extension, e.g., main.F or main.F90

 $\boxtimes \times \times \times \times$ VIRTUAL INSTITUTE  $\asymp$  HIGH PRODUCTIVITY SUPERCOMPUTING

### **Score-P user instrumentation API (C/C++)**

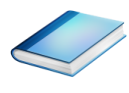

```
#include "scorep/SCOREP User.h"
void foo()
{
 /* Declarations */
 SCOREP_USER_REGION_DEFINE( solve )
 /* Some code… */
  SCOREP USER REGION BEGIN( solve, "<solver>",
                             SCOREP_USER_REGION_TYPE_LOOP )
 for (i = 0; i < 100; i++){
    [...]
  }
  SCOREP_USER_REGION_END( solve )
  /* Some more code… */
}
```
## **Score-P user instrumentation API (C++)**

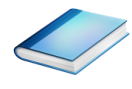

```
#include "scorep/SCOREP User.h"
void foo()
{
  // Declarations
  // Some code…
  {
    SCOREP_USER_REGION( "<solver>",
                         SCOREP_USER_REGION_TYPE_LOOP )
    for (i = 0; i < 100; i++){
      [...]
    }
  }
  // Some more code…
}
```
 $\times$   $\times$   $\times$   $\times$   $\times$   $\times$   $\times$  wirtual  $\times$  institute

### **Score-P measurement control API**

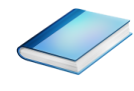

. Can be used to temporarily disable measurement for certain intervals

- **EXALLET Annotation macros ignored by default**
- $\blacksquare$  Enabled with  $\lightharpoonup$  user flag

#include "scorep/SCOREP User.inc"

```
subroutine foo(…)
  ! Some code…
  SCOREP_RECORDING_OFF()
  ! Loop will not be measured 
  do i=1,100
   \begin{bmatrix} 1 & 1 \\ 1 & 1 \end{bmatrix}end do
  SCOREP_RECORDING_ON()
  ! Some more code…
end subroutine
```

```
#include "scorep/SCOREP User.h"
void foo(…) {
  /* Some code… */
  SCOREP_RECORDING_OFF()
  /* Loop will not be measured */
  for (i = 0; i < 100; i++) {
   \begin{bmatrix} 1 & 1 \\ 1 & 1 \end{bmatrix}}
  SCOREP_RECORDING_ON()
  /* Some more code… */
}
```
#### Fortran (requires C preprocessor) C / C++

 $\times$   $\times$   $\times$   $\times$   $\times$   $\times$  WRTUAL INSTITUTE

# **Mastering heterogeneous applications**

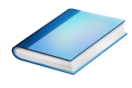

- **Record CUDA applications and device activities** 
	- % **export SCOREP\_CUDA\_ENABLE=runtime,kernel,idle**
- **EXECORD OPENCL applications and device activities** 
	- % **export SCOREP\_OPENCL\_ENABLE=api,kernel**
- **Execord OpenACC applications** 
	- % **export SCOREP\_OPENACC\_ENABLE=yes**
	- Can be combined with CUDA if it is a NVIDIA device
	- % **export SCOREP\_CUDA\_ENABLE=kernel**

Adding options will increase overhead to a varying degree

Idle is an artificial region defined as outside of kernel time

▪ Check **scorep-info config-vars –full** for a wide range of further options and default values

 $X \times X \times X \times X \times Y$ RTUAL INSTITUTE  $\div$  HIGH PRODUCTIVITY SUPERCOMPUTING

## **Mastering heterogeneous applications**

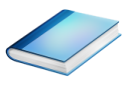

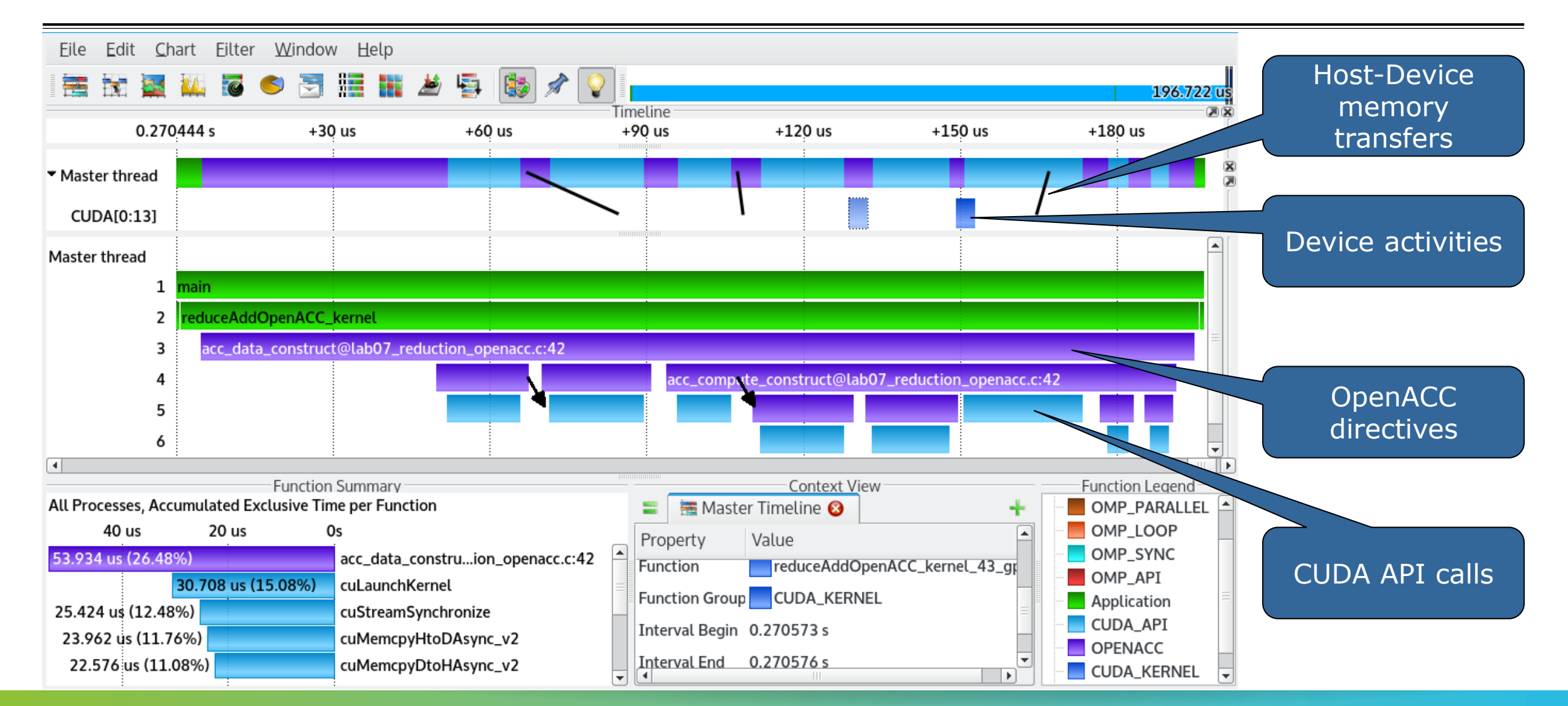

## **Mastering C++ applications**

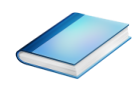

- Automatic compiler instrumentation greatly disturbs C++ applications because of frequent/short function calls  $\Rightarrow$  Use sampling instead
- Novel combination of sampling events and instrumentation of MPI, OpenMP, …
	- Sampling replaces compiler instrumentation (instrument with --nocompiler to further reduce overhead) => Filtering not needed anymore
	- **.** Instrumentation is used to get accurate times for parallel activities to still be able to identifies patterns of inefficiencies
- **Example 3 Supports profile and trace generation**

```
% export SCOREP_ENABLE_UNWINDING=true
% # use the default sampling frequency
% #export SCOREP_SAMPLING_EVENTS=perf_cycles@2000000
% OMP NUM THREADS=4 mpiexec -np 4 ./bt-mz W.4
```
- **E** Set new configuration variable to enable sampling
- Available since Score-P 2.0, only x86-64 supported currently

#### **Mastering C++ applications**

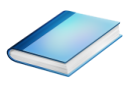

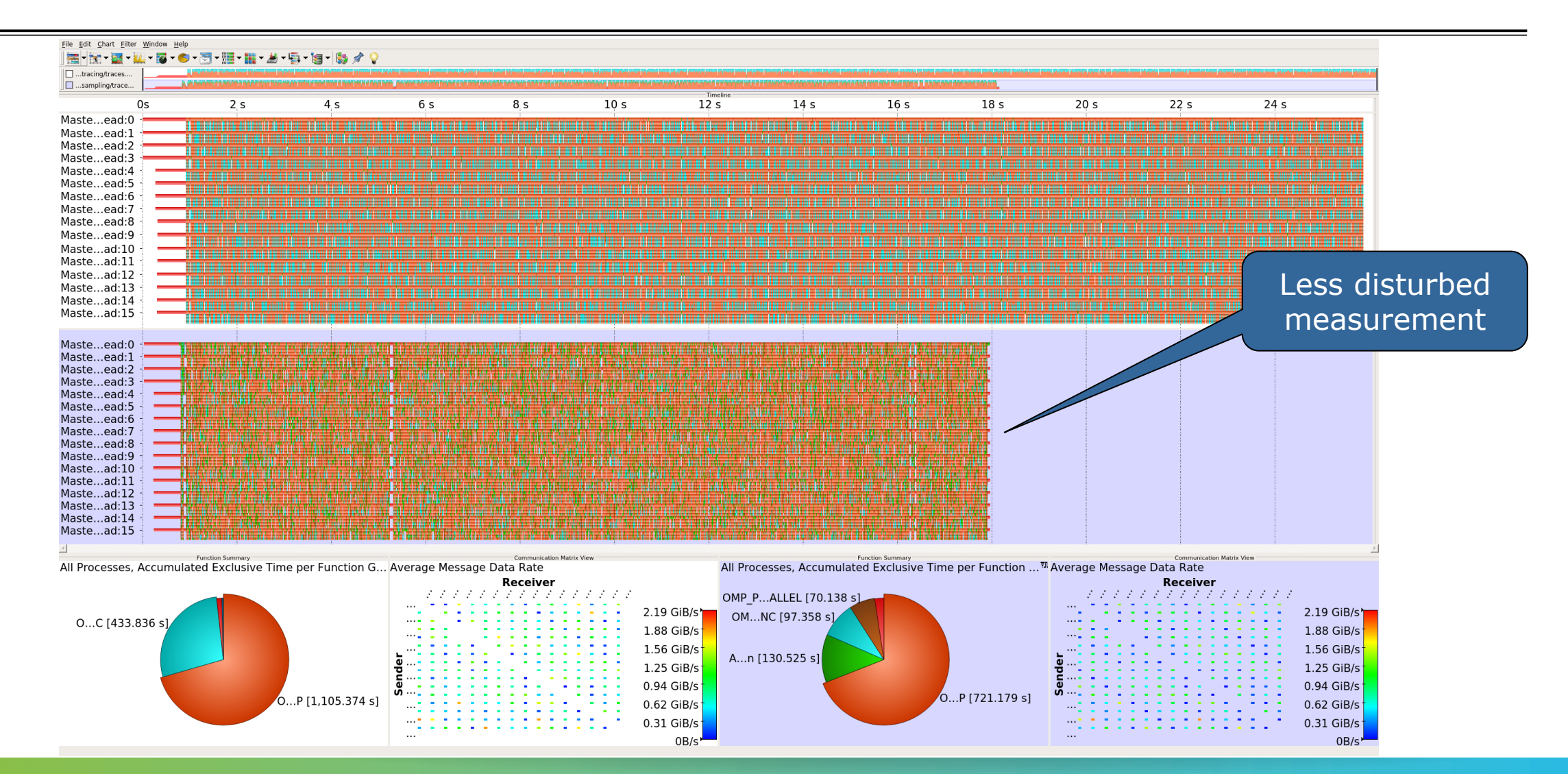

# **Wrapping calls to 3rd party libraries**

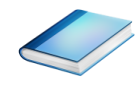

- **Enables users to install library wrappers for any**  $C/C++$  **library**
- **Example 1** Intercept calls to a library API
	- no need to either build the library with Score-P or add manual instrumentation to the application using the library
	- no need to access the source code of the library, header and library files suffice
- Score-P needs to be executed with --libwrap=...
- **Execute** scorep-libwrap-init for directions:

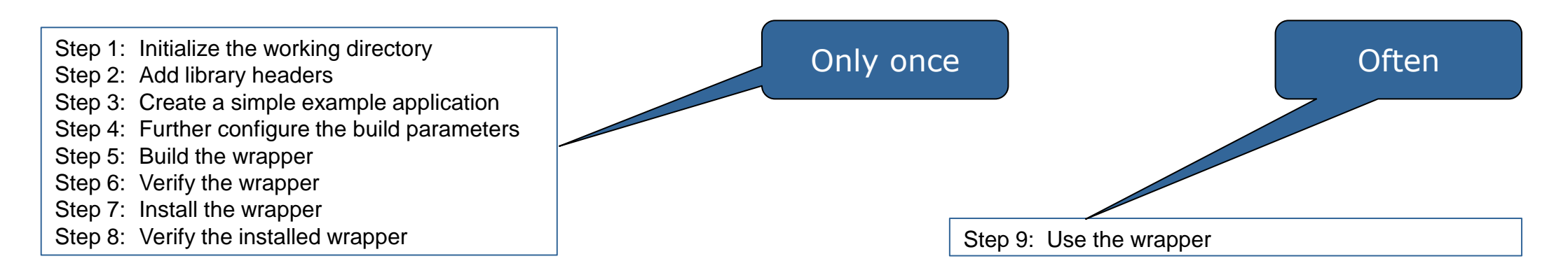

# **Wrapping calls to 3rd party libraries**

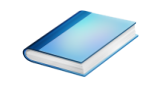

**Example 70 Ferral Generate your own library wrappers by telling** scorep-libwrap-init how you would compile and link an application, e.g. using FFTW

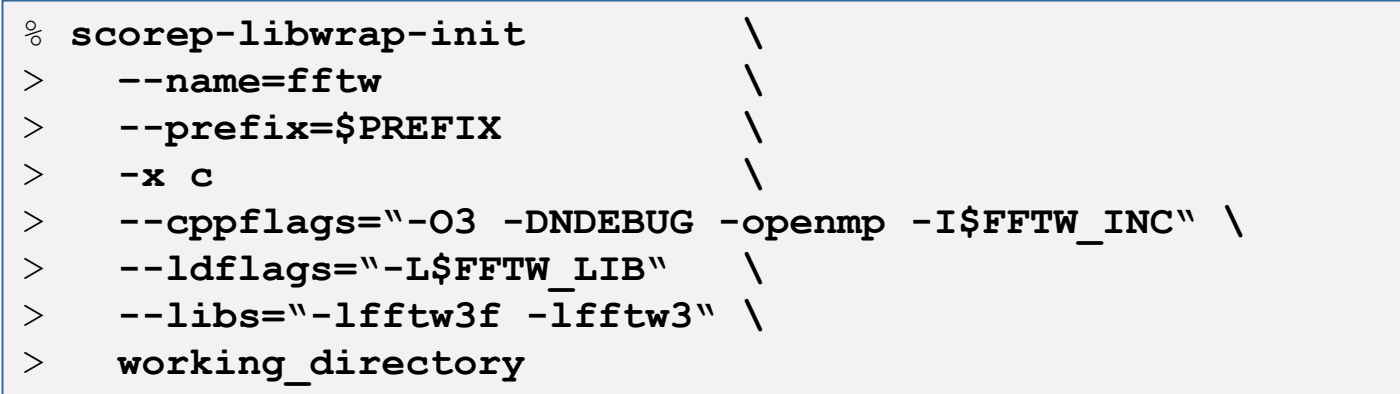

#### ▪ Generate and build wrapper

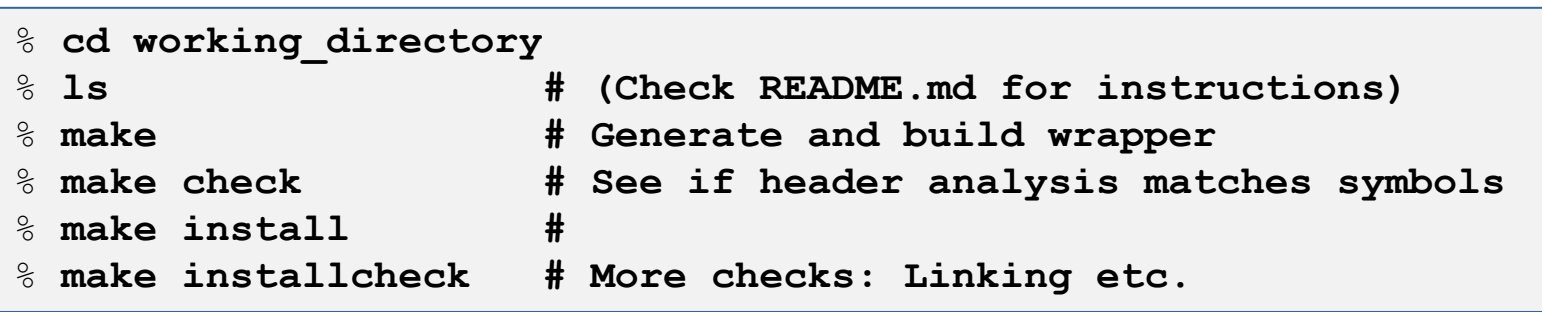

 $\times$ VIRTUAL $\times$ IIRUTE $\times$  HIGH PRODUCTIVITY SUPERCOMPUTING

# **Wrapping calls to 3rd party libraries**

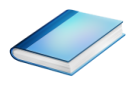

- MPI + OpenMP
- **Calls to FFTW library**

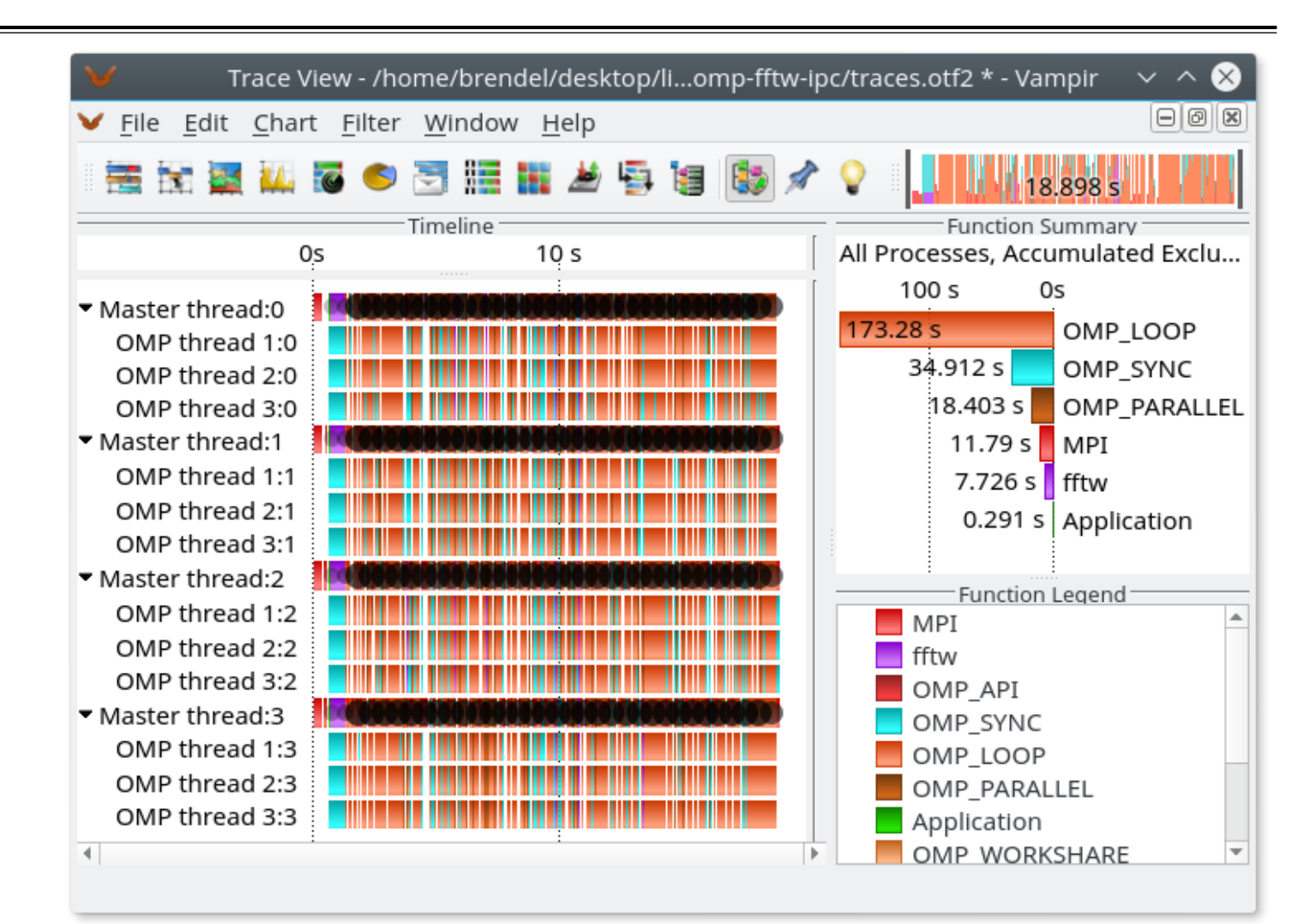

## **Further information**

- Community instrumentation & measurement infrastructure
	- **· Instrumentation (various methods)**
	- Basic and advanced profile generation
	- **Event trace recording**
- Available under 3-clause BSD open-source license
- Download sources, subscribe to news mailing list:
	- [http://www.score-p.org](http://www.score-p.org/)
- User guide part of installation or available online:
	- <prefix>/share/doc/scorep/{pdf,html}/
	- [Online HTML](https://perftools.pages.jsc.fz-juelich.de/cicd/scorep/tags/latest/html) / [Online PDF](https://perftools.pages.jsc.fz-juelich.de/cicd/scorep/tags/latest/pdf/scorep.pdf)
- Support and feedback: support@score-p.org